## FHZ

## Espelhos e lentes esféricas em TikZ – Português

# tikz-mirror-lens package <https://www.ctan.org/pkg/tikZ-mirror-lens> Brasil – 24 de dezembro de 2022 – Versão: 1.0.0

Resumo

Esta é a documentação do pacote tikz-mirror-lens. Este pacote permite o desenho automático da imagem de objetos em espelhos e lentes esféricos a partir dos dados do foco, da posição do objeto e de sua altura, calculando a posição e a altura da imagem, e apresentando os raios notáveis.

## Sumário

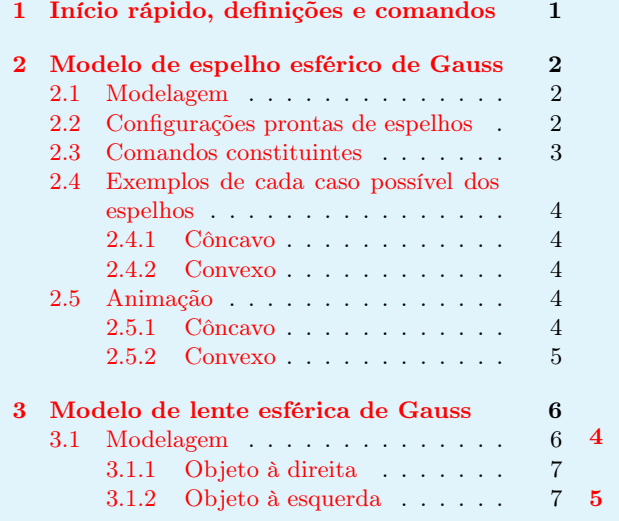

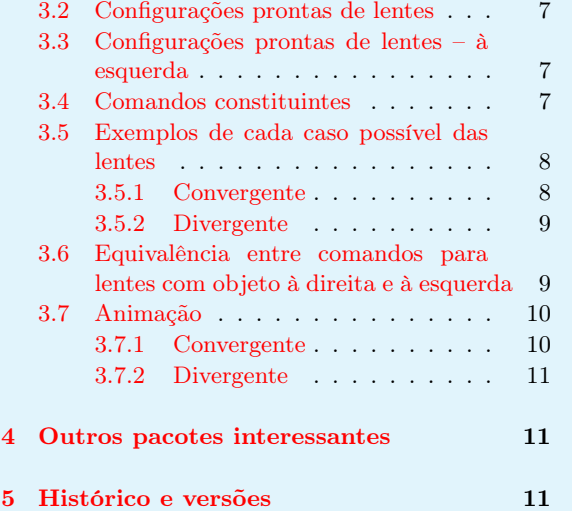

## <span id="page-0-0"></span>1 Início rápido, definições e comandos

As variáveis utilizadas são:

- f: foco do espelho ou da lente;
- $\bullet$  p: posição do objeto ao longo do eixo x;
- $\bullet$  pp: posição da imagem ao longo do eixo x;
- o: altura do objeto;
- i: altura da imagem;
- $\bullet$  epsilon: distância absoluta entre p and f;
- yM: altura do espelho;
- $\bullet$  xL: extensão do eixo  $x$  à esquerda;

#### 2 MODELO DE ESPELHO ESFÉRICO DE GAUSS 2

- $\bullet$  xR: extensão do eixo  $x$  à direita;
- (xC,yC): Coordenadas da localização dos dados apresentados;
- setas: argumento opcional para alterar a densidade de setas.

Os principais comandos que criam os diagramas do espelho ou da lente a partir do foco f, da posição  $p$  e da altura  $o$  do objeto, além de outros parâmetros de ajustes, são:

- Espelhos
	- \mirrorSphGauss[setas]{f}{p}{o}{epsilon};
	- \mirrorSphGaussCoord[setas]{f}{p}{o}{epsilon};
	- \mirrorSphGaussFixed[setas]{f}{p}{o}{epsilon}{yM}{xL}{xR};
	- $-$  \mirrorSphGaussFixedCoord[setas]{f}{p}{o}{epsilon}{yM}{xL}{xR}{(x\_C,y\_C)};
- Lentes
	- \lensSphGauss[setas]{f}{p}{o}{epsilon};
	- \lensSphGaussCoord[setas]{f}{p}{o}{epsilon};
	- \lensSphGaussFixed[setas]{f}{p}{o}{epsilon}{yM}{xL}{xR};
	- $-$  \lensSphGaussFixedCoord[setas]{f}{p}{o}{epsilon}{yM}{xL}{xR}{(x\_C,y\_C)};
- Lentes com objeto à esquerda
	- Para cada lente do bloco anterior, troque "Gauss" por "GaussL".

## <span id="page-1-0"></span>2 Modelo de espelho esférico de Gauss

#### <span id="page-1-1"></span>2.1 Modelagem

As equações da posição  $p'$  e da altura i da imagem a partir do foco  $f$  do espelho e da posição  $p$  e altura o do objeto são:

$$
\frac{1}{f} = \frac{1}{p} + \frac{1}{p'} \Rightarrow p' = \frac{fp}{p - f}, \quad p \neq f,
$$
  

$$
i = -\frac{p'}{p}o.
$$
 (1)

As definições do tipo de espelho são feitas com base no sinal do foco:

$$
f > 0: \text{côncavo},
$$
  

$$
f < 0: \text{convexo}.
$$
 (2)

A [Figura 1](#page-2-1) apresenta a definição do sistema de coordenadas do espelho, na qual  $p > 0$  é a posição do objeto ao longo do eixo  $x \in p' < 0$  é a posição da imagem ao longo do eixo  $x$ . O vértice V do espelho é a origem do sistemas de coordenadas.

### <span id="page-1-2"></span>2.2 Configurações prontas de espelhos

A [Tabela 1](#page-2-2) apresenta todas as configurações de espelhos prontas fornecidas pelo pacote. A notação é:

- seta: distância entre setas desenhadas, em caso de omissão, o padrão é 60 (pt).
- epsilon: distância entre objeto e o foco na qual a imagem não é calculada nem desenhada por ser muito grande e/ou estar muito longe do vértice;
- yM: altura do espelho, seja um dado ou um cálculo;
- xL: limite negativo do eixo  $x$ ;
- xR: limite positivo do eixo  $x$ ;
- Co: o par ordenado  $(x_C, y_C)$  do bloco de equações que apresentam o foco e as coordenadas do objeto e da imagem.

<span id="page-2-1"></span>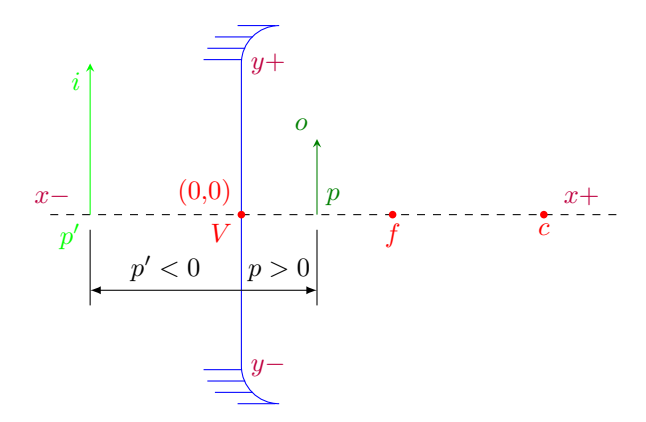

Figura 1: Convenção de sinais para espelhos esféricos.

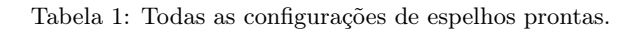

<span id="page-2-2"></span>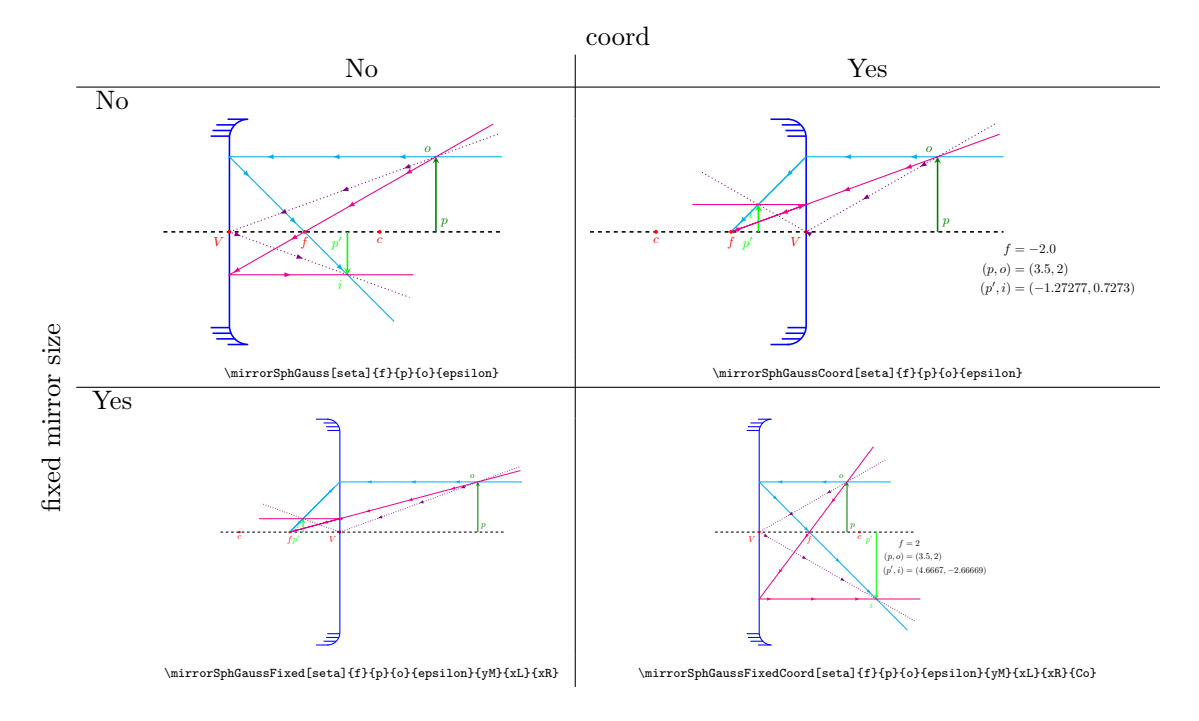

### <span id="page-2-0"></span>2.3 Comandos constituintes

O comando que calcula a posição  $p'$  e a altura i da imagem é:

• \mirrorMath{f}{p}{o}{epsilon}{yM}.

Os seguintes comandos desenham as principais componentes do diagrama,

- desenho do espelho: \mirrorBase{f}{yM}{xL}{xR};
- desenho dos pontos notáveis: \mirrorPts{v}{f}{c}};
- desenho dos raios notáveis: \mirrorRays{p}{pp}{o}{i}.

Os seguintes comandos são os mesmos para os espelhos e para as lentes, e são responsáveis por,

- desenho do objeto e da imagem: \mirrorLensObjIma{p}{pp}{o}{i};
- descrição dos valores numéricos das coordenadas: \mirrorLensCoord{p}{pp}{o}{i}{f}{Co}.

### <span id="page-3-0"></span>2.4 Exemplos de cada caso possível dos espelhos

### <span id="page-3-1"></span>2.4.1 Côncavo

<span id="page-3-5"></span>As figuras de [2](#page-3-5) a [6](#page-4-1) apresentam os 5 casos possíveis de posicionamento de um objeto diante de um espelho côncavo.

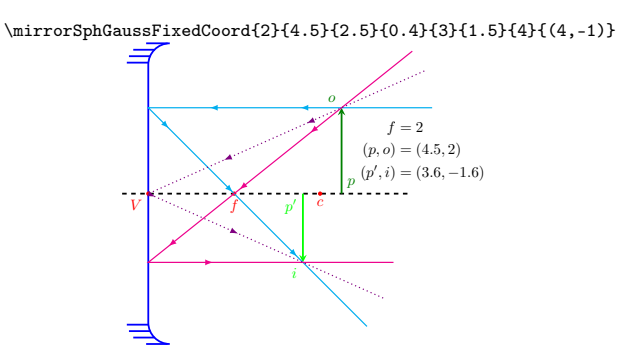

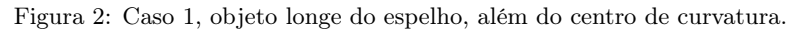

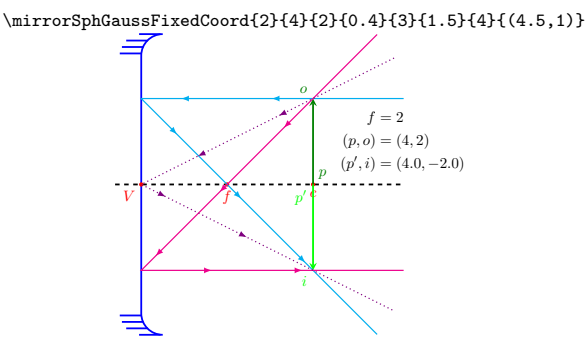

Figura 3: Caso 2, objeto localizado sobre o centro de curvatura.

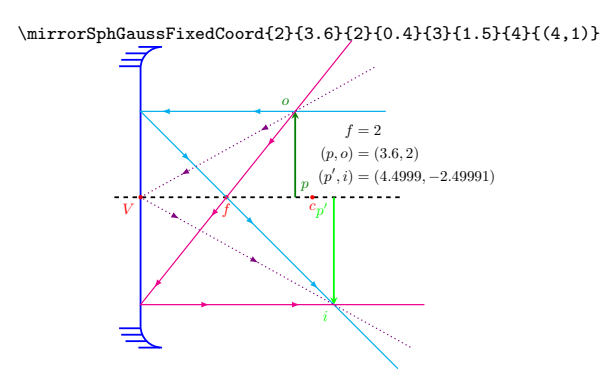

Figura 4: Caso 3, objeto localizado entre o centro de curvatura e o foco do espelho.

### <span id="page-3-2"></span>2.4.2 Convexo

A [Figura 7](#page-4-2) apresenta duas posições distintas do único caso de posicionamento de um objeto diante de um espelho convexo.

### <span id="page-3-3"></span>2.5 Animação

#### <span id="page-3-4"></span>2.5.1 Côncavo

A [Figura 8](#page-5-2) apresenta uma animação contendo o movimento de um objeto próximo de um espelho côncavo.

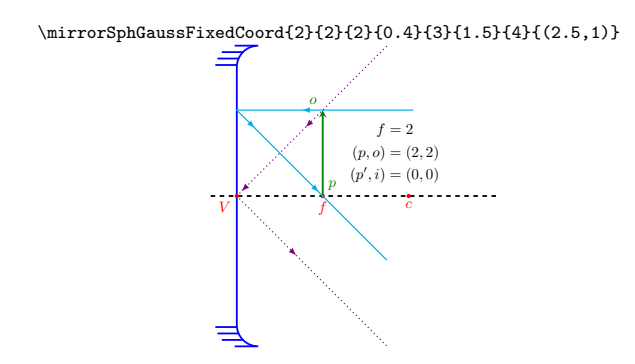

<span id="page-4-1"></span>Figura 5: Caso 4, objeto localizado sobre o foco do espelho (ou a menos de uma distância  $\varepsilon \to 0$ ).

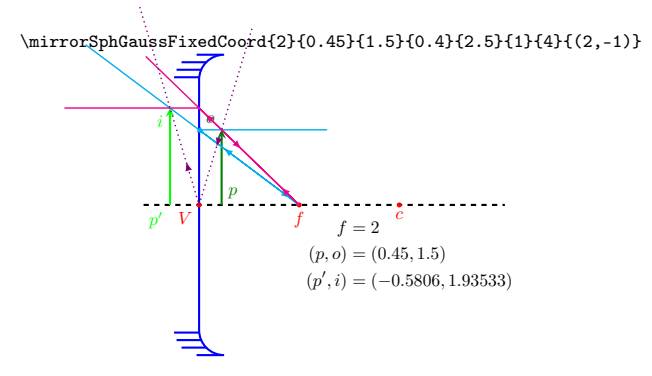

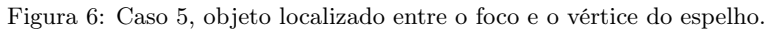

<span id="page-4-2"></span>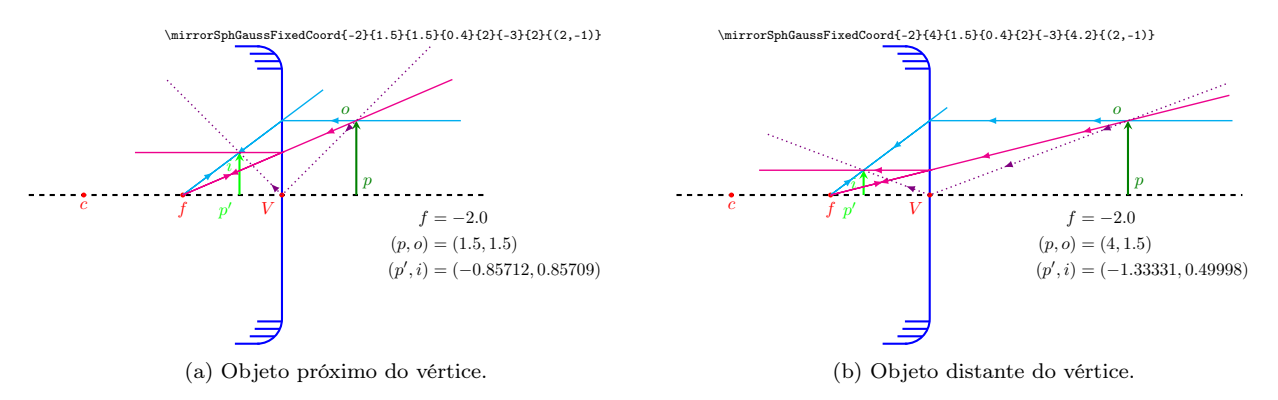

Figura 7: Caso único, objeto localizado à frente do espelho, a qualquer distância dele.

#### <span id="page-4-0"></span>2.5.2 Convexo

A [Figura 9](#page-5-3) apresenta uma animação contendo o movimento de um objeto próximo de um espelho convexo.

<span id="page-5-2"></span>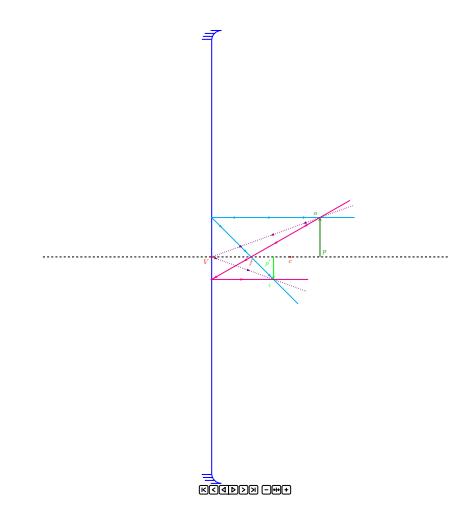

Figura 8: Animação de objeto se aproximando de um espelho côncavo.

<span id="page-5-3"></span>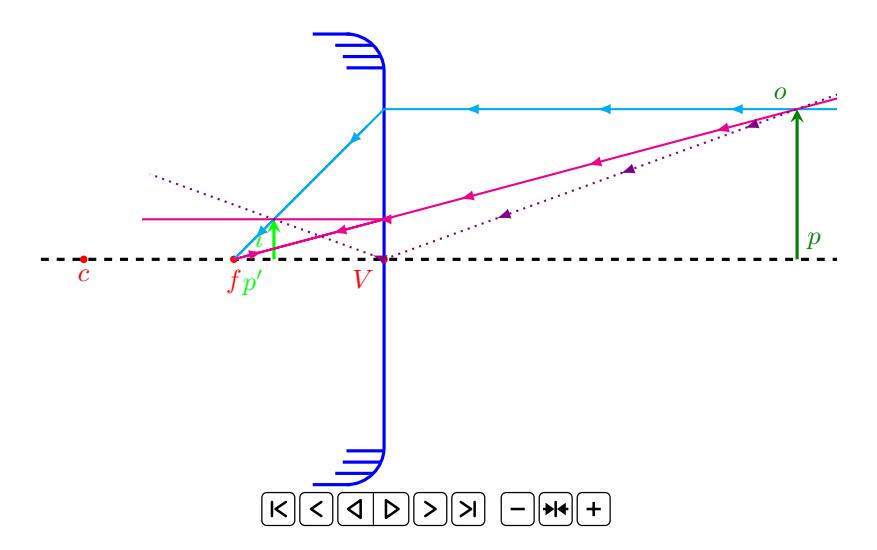

Figura 9: Animação de objeto se aproximando de um espelho convexo.

## <span id="page-5-0"></span>3 Modelo de lente esférica de Gauss

## <span id="page-5-1"></span>3.1 Modelagem

A [Figura 10](#page-5-4) apresenta a definição do sistema de coordenadas da lente em dois casos, o com o objeto do lado positivo na [Figura 10a](#page-5-4) e com o objeto do lado negativo [Figura 10b.](#page-5-4)

<span id="page-5-4"></span>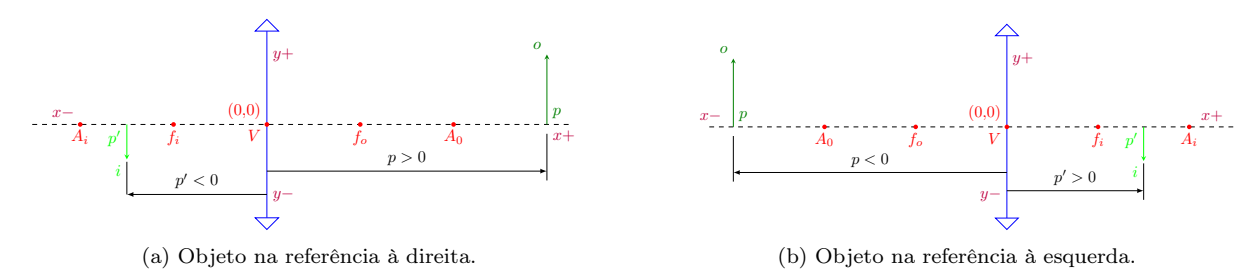

Figura 10: Convenção de sinais para lentes esféricas.

As definições do tipo de lente são feitas com base no sinal do foco:

$$
f > 0: \text{ convergence},
$$

$$
f < 0: \text{divergente}.
$$
 (3)

#### <span id="page-6-0"></span>3.1.1 Objeto à direita

Para o objeto à direita, a forma mais fácil de corrigir o modelo de um espelho esférico para uma lente esférica é com troca do sinal de  $p'$ .

As equações da posição  $p'$  e da altura i da imagem a partir do foco  $f$  do espelho, e da posição  $p$  e altura o do objeto são:

$$
\frac{1}{f} = \frac{1}{p} - \frac{1}{p'} \Rightarrow p' = \frac{fp}{f - p}, \quad p \neq f,
$$
  

$$
i = \frac{p'}{p}o.
$$
 (4)

#### <span id="page-6-1"></span>3.1.2 Objeto à esquerda

Para o objeto à esquerda, a expressão de  $p'$  e i são dadas por:

$$
\frac{1}{p'} = \frac{1}{p} + \frac{1}{f} \Rightarrow p' = \frac{fp}{f + p}, \quad p \neq -f,
$$
  

$$
i = \frac{p'}{p}o.
$$
 (5)

### <span id="page-6-2"></span>3.2 Configurações prontas de lentes

A [Tabela 2](#page-6-5) apresenta todas as configurações de lentes prontas fornecidas pelo pacote.

<span id="page-6-5"></span>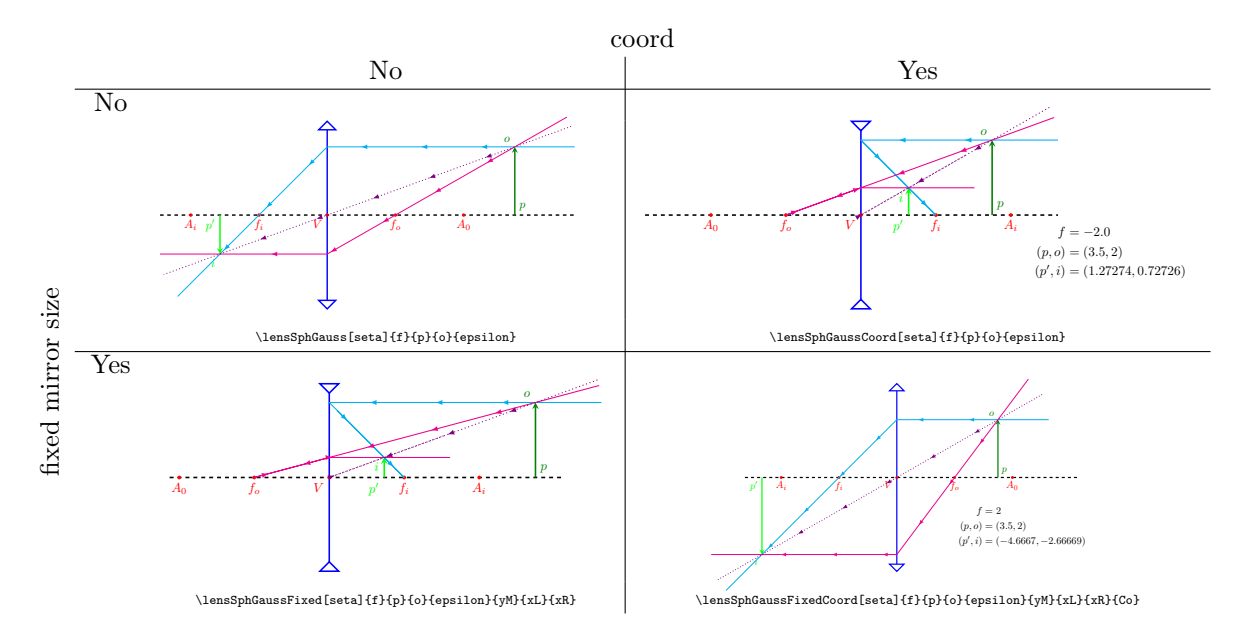

Tabela 2: Todas as configurações de lentes prontas.

### <span id="page-6-3"></span>3.3 Configurações prontas de lentes – à esquerda

A [Tabela 3](#page-7-2) apresenta todas as configurações de lentes prontas fornecidas pelo pacote.

### <span id="page-6-4"></span>3.4 Comandos constituintes

O comando que calcula a posição  $p'$  e a altura i da imagem com objeto à direita é:

• \lensMath{f}{p}{o}{epsilon}{yM}.

Por sua vez, o comando que calcula as coordenadas da imagem com o objeto à esquerda é:

• \lensMathL{f}{p}{o}{epsilon}{yM},

<span id="page-7-2"></span>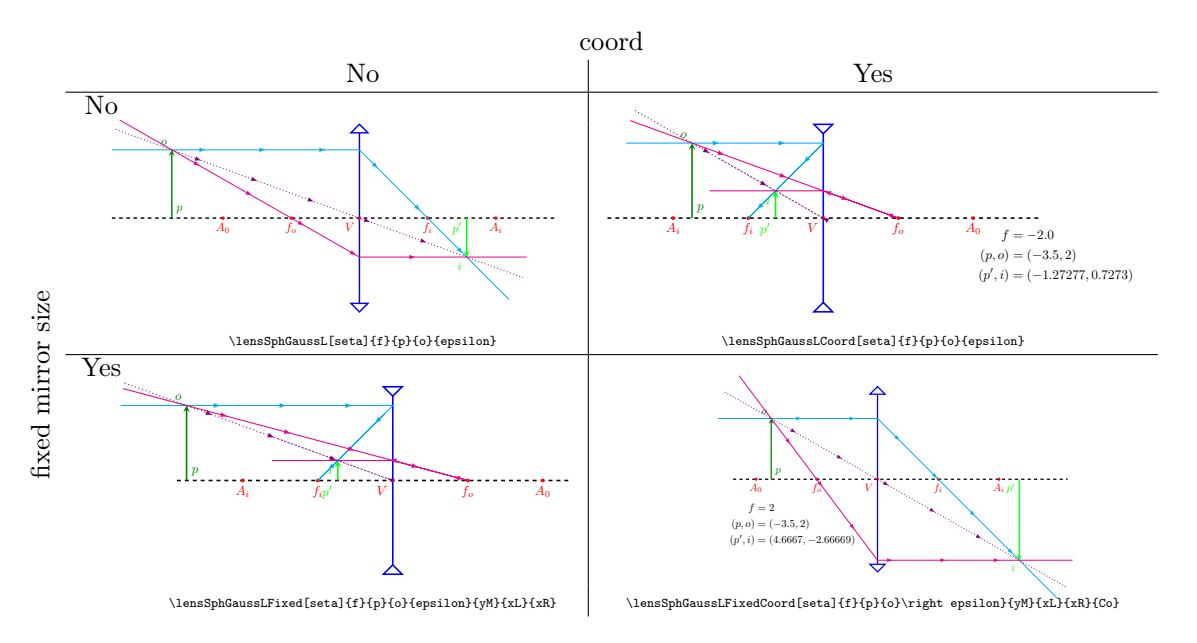

Tabela 3: Todas as configurações de lentes prontas com objeto à esquerda.

por sua vez, a alteração na nomenclatura dos comandos que desenha as lentes é apenas a adição da letra L após a palavra "Gauss".

Os seguintes comandos desenham as principais componentes do diagrama,

- desenho da lente: \lensBase{f}{yM}{xL}{xR};
- desenho dos pontos notáveis: \lensPts{v}{f}{a};
- desenho dos raios notáveis: \lensRays{p}{pp}{o}{i}.

## <span id="page-7-0"></span>3.5 Exemplos de cada caso possível das lentes

#### <span id="page-7-1"></span>3.5.1 Convergente

<span id="page-7-3"></span>As figuras de [11](#page-7-3) a [15](#page-8-2) apresentam os 5 casos possíveis de posicionamento de um objeto diante de uma lente convergente.

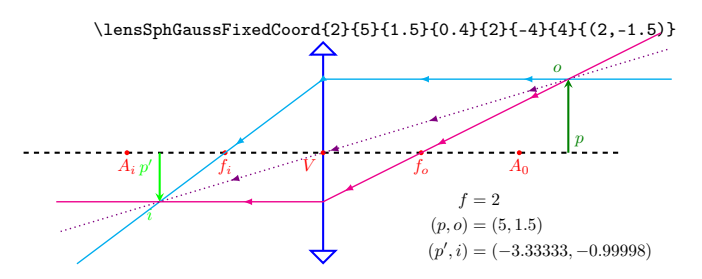

Figura 11: Caso 1, objeto longe do espelho, além do centro de curvatura.

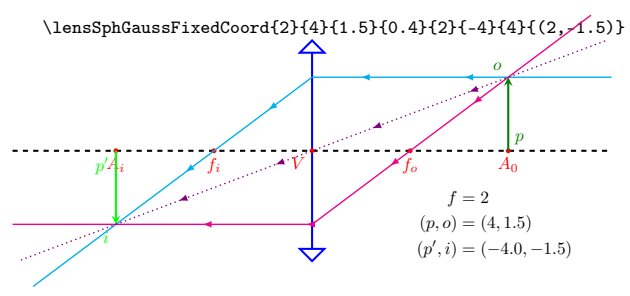

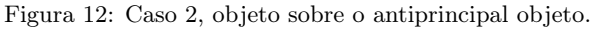

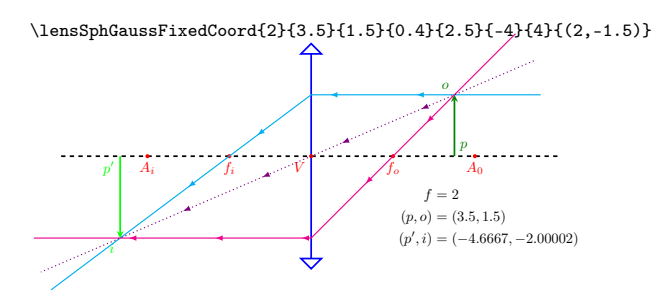

Figura 13: Caso 3, objeto entre o antiprincipal objeto e o foco objeto.

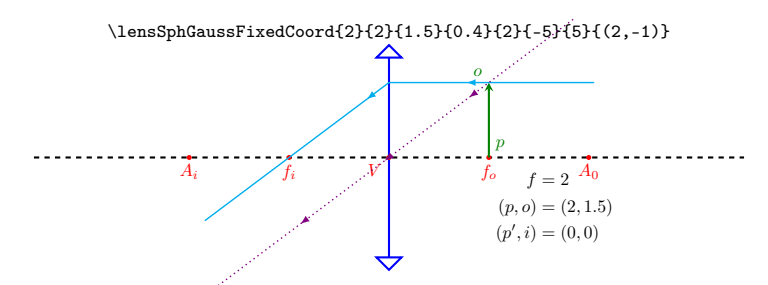

<span id="page-8-2"></span>Figura 14: Caso 4, objeto sobre o foco objeto (ou a menos de uma distância  $\varepsilon \to 0$ ).

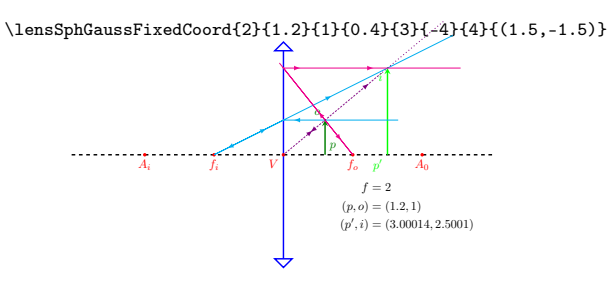

Figura 15: Caso 5, objeto entre o foco objeto e o centro óptico da lente.

#### <span id="page-8-0"></span>3.5.2 Divergente

<span id="page-8-3"></span>A [Figura 16](#page-8-3) apresenta duas posições distintas do único caso de posicionamento de um objeto diante de uma lente divergente.

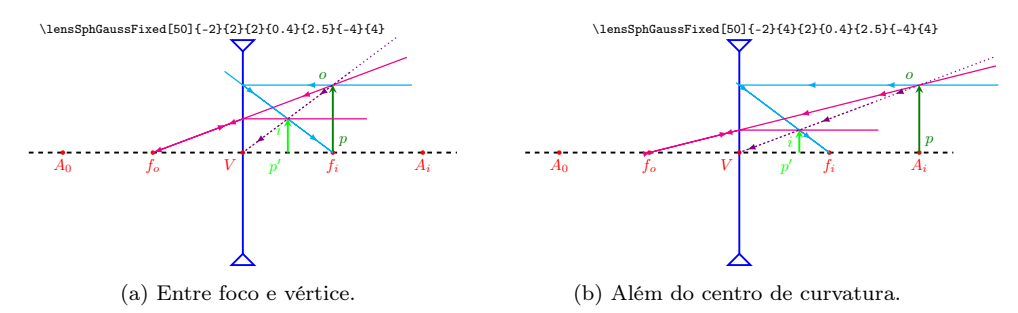

Figura 16: Caso único, objeto localizado à frente da lente, a qualquer distância dele.

## <span id="page-8-1"></span>3.6 Equivalência entre comandos para lentes com objeto à direita e à esquerda

A [Figura 17](#page-9-2) apresenta a equivalência entre os comandos que calculam e desenho a imagem por meio do uso lentes convergentes em função da localização do objeto.

A [Figura 18](#page-9-3) apresenta a equivalência entre os comandos que calculam e desenho a imagem por meio do uso lentes divergentes em função da localização do objeto.

<span id="page-9-2"></span>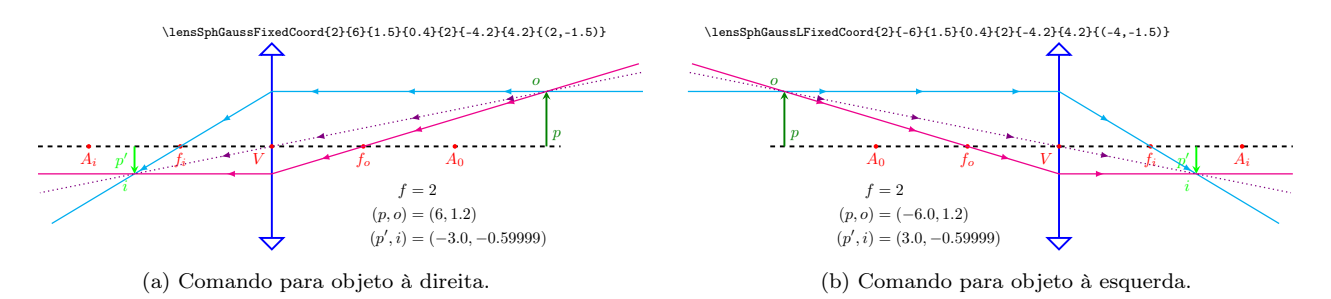

Figura 17: Equivalência entre comandos para lentes convergentes.

<span id="page-9-3"></span>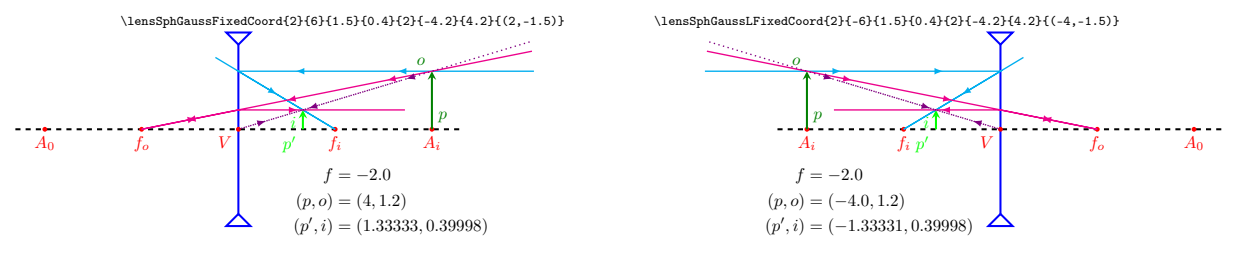

(a) Comando para objeto à direita.

(b) Comando para objeto à esquerda.

Figura 18: Equivalência entre comandos para lentes divergentes.

## <span id="page-9-0"></span>3.7 Animação

#### <span id="page-9-1"></span>3.7.1 Convergente

<span id="page-9-4"></span>A [Figura 19](#page-9-4) apresenta uma animação contendo o movimento de um objeto próximo de uma lente convergente.

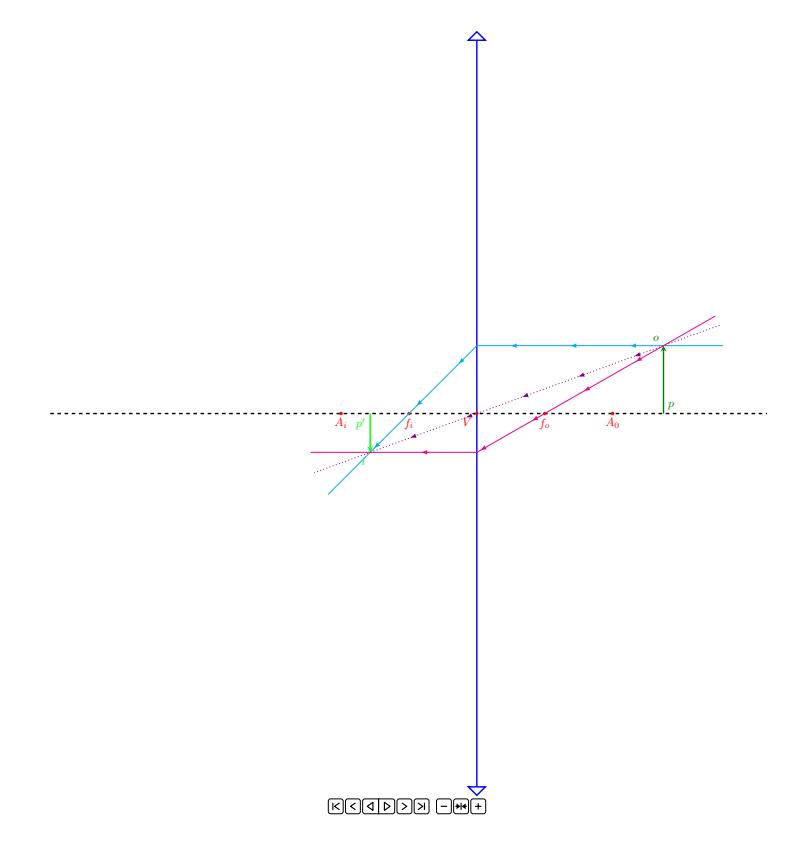

Figura 19: Animação de objeto se aproximando de uma lente convergente.

#### <span id="page-10-0"></span>3.7.2 Divergente

<span id="page-10-3"></span>A [Figura 20](#page-10-3) apresenta uma animação contendo o movimento de um objeto próximo de uma lente divergente.

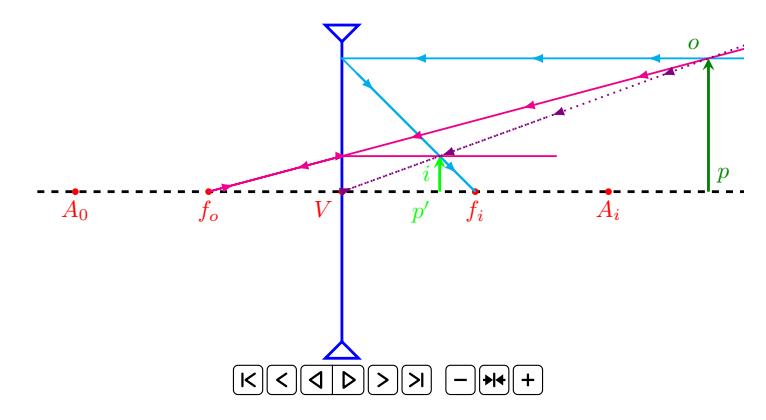

Figura 20: Animação de objeto se aproximando de uma lente divergente.

## <span id="page-10-1"></span>4 Outros pacotes interessantes

A seguir, encontram-se links interessantes para outros pacotes com implementações de ótica, e também fontes para as equações e modelagens utilizadas.

- 1. TeX StackExchange  [TikZ library for optics?](https://tex.stackexchange.com/q/33460/140133)
- 2. [TeX StackExchange](https://tex.stackexchange.com/q/623201/140133) Geometrical optics
- 3. CTAN  [tikz-optics](https://ctan.org/pkg/tikz-optics)
- 4. CTAN  [pst-mirror](https://ctan.org/pkg/pst-mirror)
- 5. CTAN  [simpleoptics](https://ctan.org/pkg/simpleoptics)
- 6. YouTube  [The Organic Chemistry Tutor Spherical Mirrors & The Mirror Equation -](https://youtu.be/efPZ5uSDeuI) [Geometric Optics](https://youtu.be/efPZ5uSDeuI)
- 7. [hyperphysics Spherical Mirror Equation](http://hyperphysics.phy-astr.gsu.edu/hbase/geoopt/mireq.html)
- 8. [hyperphysics lenseq](http://hyperphysics.phy-astr.gsu.edu/hbase/geoopt/lenseq.html)
- 9. [plymouth lenses](https://www.plymouth.ac.uk/uploads/production/document/path/3/3754/PlymouthUniversity_MathsandStats_outreach_lenses.pdf)
- 10. [khanacademy lens formula](https://www.khanacademy.org/science/in-in-class10th-physics/in-in-10th-physics-light-reflection-refraction/in-in-lens-formula-magnification/v/lens-formula)

## <span id="page-10-2"></span>5 Histórico e versões

1.0.0 (2022-12-24): Criação do pacote.